**VI CONGRESSO DE INICIAÇÃO CIENTÍFICA DA UNIVERSIDADE FEDERAL DE CAMPINA GRANDE**

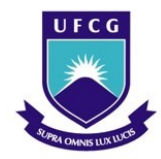

<u>.</u>

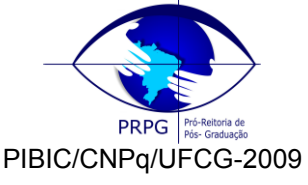

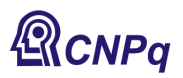

# *ESTUDO TEÓRICO-EXPERIMENTAL DA DIFUSÃO TRIDIMENSIONAL DE CALOR OU ÁGUA EM SÓLIDOS POROSOS*

## **Ilthon Lucas A. R. Pereira<sup>1</sup> , Wilton Pereira da Silva<sup>2</sup>**

## **RESUMO**

Este trabalho teve o objetivo de simular a difusão de calor ou de massa em um corpo na forma de um paralelepipedo, utilizando a condição de contorno de primeiro tipo. Para isso utilizou-se a linguagem de programação Fortran para desenvolver um software capaz de fazer a simulação do processo de difusão baseado em dados calculados no próprio programa. Os calculos foram realizados a partir da solução analítica da equação diferencial parcial que descreve um fenômeno difusivo com contorno de primeiro tipo para um paralelepipedo.

**Palavras-chave:** simulação, gráfico de contorno, software.

## **ABSTRACT**

This work aimed to simulate the heat or mass diffusion in a body with the parallelepiped shape, using the boundary condition of the first kind. For this, the Fortran programming language was used to develop a software which is able to simulate the diffusion process based on data calculated in the same program. The calculations were performed through analytical solution of the partial differential equation which describes a diffusion phenomenon with the boundary condition of first type for a parallelepiped.

**Keywords:** simulation, contour plot, software.

### **INTRODUÇÃO**

Para determinar a temperatura ou a umidade de um corpo, em um instante de tempo onde ocorre transferência de calor (ou massa) do material para o meio (ou vice-versa), é necessário saber as características do material, a função que descreve a difusão no mesmo e a forma geométrica do corpo, a qual é muito importante nesse caso, pois para diferentes formas geométricas existem diferentes soluções para a equação de difusão. Para determinar essa solução devemos conhecer as condições de contorno relativas ao processo, as quais possibilitam determinar a temperatura (ou teor de umidade) em um ponto coordenado, num dado instante de tempo.

A condição de contorno que estudamos para o desenvolvimento do projeto foi a condição de contorno de primeiro tipo, na qual a temperatura da superfície de um corpo é considerada constante em qualquer tempo. Isto significa que nós vamos trabalhar com casos em que a temperatura (ou teor de umidade) da superfície de um corpo é invariável durante o processo de transferência de calor. Nestes casos, a relação entre a resistência interna e externa ao fluxo de calor (ou de massa), dado pelo número de Biot, é infinitamente grande. Para este caso, a condição de contorno de terceiro tipo, se reduz a uma condição de contorno de primeiro tipo.

As soluções da equação de difusão podem ser soluções analíticas, ou seja, dadas em forma de séries infinitas, obtidas a partir de equações diferenciais parciais. Nesse projeto tivemos o objetivo de obter uma solução via desenvolvimento de um programa de computador, a partir da solução analítica da equação de difusão em um sólido com uma geometria na forma de um paralelepípedo.

<sup>1</sup> Aluno de Curso de Engenharia Elétrica, Unidade Acadêmica de Física, UFCG, Campina Gande , PB, E-mail: ilthon.pereira@ee.ufcg.edu.br

<sup>2</sup> Engenheiro Eletricista, Prof. Doutor, Unidade Acadêmica de Física, UFCG, Campina Grande, PB, E-mail: wiltonps@uol.com.br

Para gerar a solução computacional, foi preciso criar um programa capaz de realizar soma das séries que formam a solução da equação de difusão para um paralelepípedo. Para isso foi iniciado o estudo da linguagem Fortran, e posteriormente foi desenvolvido um software para realizar esta tarefa. Para desenvolvimento do programa foi necessário o aprendizado de interpolação linear e de séries.

Além de se obter a solução da equação da difusão, propriamente dita, também foi criada uma subrotina cuja função foi colorir cada ponto no interior do paralelepípedo, associando uma cor à determinada temperatura (ou teor de umidade), em cada instante de tempo do processo transiente.

## **MÉTODOS PARA O DESENVOLVIMENTO**

Este trabalho foi desenvolvido a partir de um estúdio de programação chamado Compaq Visual Fortran, que trabalha na plataforma Windows. Para o desenvolvimento foi ministrado ao bolsista um curso sobre essa linguagem de programação em Fortran.

Para desenvolver o software capaz de simular o processo de difusão foi necessário o entendimento do comportamento da distribuição espacial de temperatura (ou de massa) em corpos da forma de paralelepípedo.

#### **Procedimento para obter uma solução analítica**

Consideramos um paralelepípedo de dimensões  $2R_1 \times 2R_2 \times 2R_3$ , e que a temperatura (ou teor de umidade) seja uniforme e com valor igual a t<sub>o</sub>. A um instante  $\tau = 0$  todas as superfícies irão instantaneamente para uma temperatura  $t_a$ , onde  $t_a \neq t_o$ , sendo que  $t_a$  é mantida constante durante todo processo de difusão.

Para determinar a distribuição de temperatura (ou de umidade) no interior do sólido em um tempo qualquer, bem como a temperatura ou o teor de umidade médio, é necessário que sejam compreendidos os conceitos apresentados a seguir. Por razões de simplicidade, admitiremos tratar de difusão de calor.

Imaginemos um paralelepípedo e um sistema de eixos cuja origem coincide com o centro do sólido. Temos a seguinte equação:

$$
\frac{\partial t(x, y, z, \tau)}{\partial t} = \alpha \left[ \frac{\partial^2 t(x, y, z, \tau)}{\partial x^2} + \frac{\partial^2 t(x, y, z, \tau)}{\partial y^2} + \frac{\partial^2 t(x, y, z, \tau)}{\partial z^2} \right]
$$
(1a)

onde:

$$
(\tau > 0; -R_1 < x < +R_1; -R_2 < y < +R_2; -R_3 < z < +R_3)
$$
\n
$$
t(x, y, z, 0) = t_0 \tag{1b}
$$
\n
$$
t(\pm R_1, y, z, \tau) = t_a,
$$
\n
$$
t(x, \pm R_2, z, \tau) = t_a,
$$
\n
$$
t(x, y, \pm R_3, \tau) = t_a,
$$
\n
$$
(1c-e)
$$

Mas podemos obter uma solução para esse problema na forma de um produto de soluções para três paredes infinitas, a espessura de cada parede é dada por 2R1, 2R2, 2R<sup>3</sup> respectivamente, logo temos:

$$
\frac{t(x,y,z,\tau)-t_a}{t_b-t_a} = \frac{t(x,\tau)-t_a}{t_b-t_a} \times \frac{t(y,\tau)-t_a}{t_b-t_a} \times \frac{t(z,\tau)-t_a}{t_b-t_a}
$$
(2a)

As temperaturas t(x,  $\tau$  ), t(y,  $\tau$  ) e t(z,  $\tau$  ) são determinadas por separação de variáveis, onde:

$$
\frac{\partial(x,\tau)}{\partial \tau} = \alpha \frac{\partial^2 t(x,\tau)}{\partial x^2},
$$
  

$$
\frac{\partial(y,\tau)}{\partial \tau} = \alpha \frac{\partial^2 t(y,\tau)}{\partial y^2},
$$
  

$$
\frac{\partial(z,\tau)}{\partial \tau} = \alpha \frac{\partial^2 t(z,\tau)}{\partial z^2}
$$
 (2b-d)

com as seguintes condições iniciais e de contorno:

$$
t(x,0) = t(y,0) = t(z,0) = t_0 = cte \therefore t(\pm R1, \tau) = ta; t(\pm R2, \tau) = ta; t(\pm R3, \tau) = ta. \quad (3)
$$

A Eq. (2a) pode ser escrita assim:

$$
t(x, y, z, \tau) = t_a + \frac{1}{\Delta t^2} \left[ t(x, \tau) - t_a \right] \left[ t(y, \tau) - t_a \right] \left[ t(z, \tau) - t_a \right]
$$
 (4)

Como  $t(R_1, \tau) = t(R_2, \tau) = t(R_3, \tau) = t_a$ , em cada relação das equações temos a identidade das soluções, *t<sup>a</sup> ta*. Então a solução satisfaz as condições de contorno, de acordo com a singularidade do teorema essa solução se encaixa no nosso problema.

A solução do nosso problema pode ser escrita como:

$$
\theta = \frac{t(x, y, z, \tau) - ta}{t_0 - ta} = \sum_{n=1}^{\infty} \sum_{m=1}^{\infty} \sum_{k=1}^{\infty} A_n A_m A_k \cos \mu_n(x/R_1) \cos \mu_n(y/R_2) \cos \mu_k(x/R_3) \times
$$
  
exp[-(\mu\_n^2 K\_1^2 + \mu\_m^2 K\_2^2 + \mu\_k^2 K\_3^2)F\_0] (5)

onde:

$$
F_o = \alpha \tau / R^2; \frac{1}{R^2} = \frac{1}{R_1^2} + \frac{1}{R_2^2} + \frac{1}{R_3^2}; K_i = \frac{R}{R_i} \quad (i = 1, 2, 3). \tag{6a-c}
$$

e ainda

$$
A_i = (-1)^{n+1} (2/\mu_i); \qquad \mu_i = (2i-1)(\pi/2); \tag{6d-e}
$$

Assim é obtida a equação de difusão para um paralelepípedo, Eq. (5), a qual determina a temperatura  $\theta$  em função de um ponto coordenado (x,y,z) e do tempo  $\tau$  .

## **Procedimento para desenvolver o programa**

O desenvolvimento do algoritmo para simulação do processo de difusão foi a parte principal do projeto, e as equações anteriores que representam a solução da equação de difusão foram traduzidas para a linguagem de programação Fortran. A tela principal do programa desenvolvido pode ser observada através da Fig. 1.

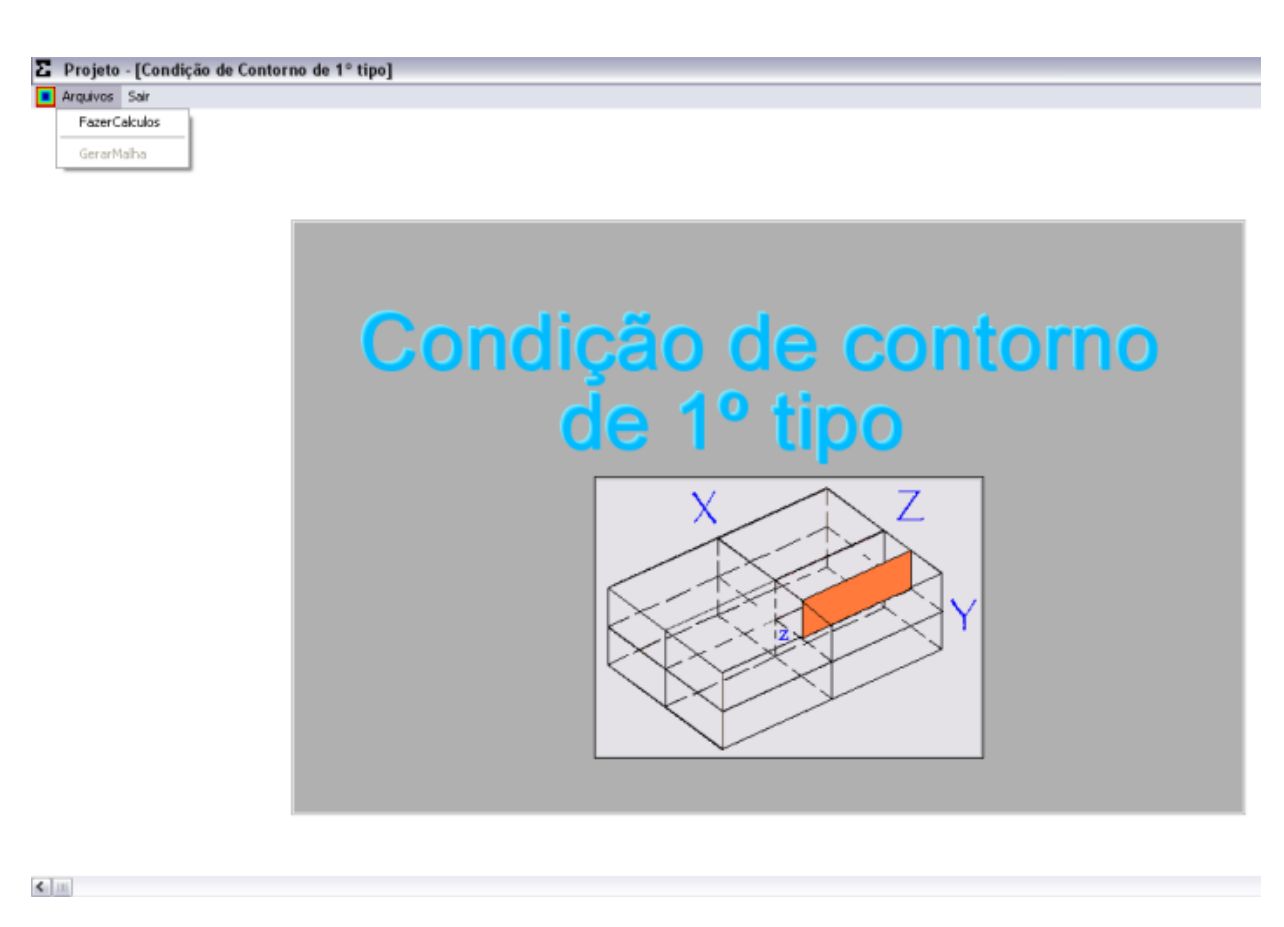

Figura 1 – Tela principal do programa desenvolvido.

Para realizar uma simulação, os dados referentes à situação física devem ser informados ao programa, o requereu a criação de uma caixa de diálogo para este fim.

Inicialmente foram criadas caixas de diálogo na qual, devem ser informadas as dimensões do paralelepípedo, a posição no eixo Z, a temperatura no meio, a temperatura inicial do corpo, o intervalo de tempo que o corpo estaria trocando calor com o meio, conforme são mostrados nas Fig. 2 e 3.

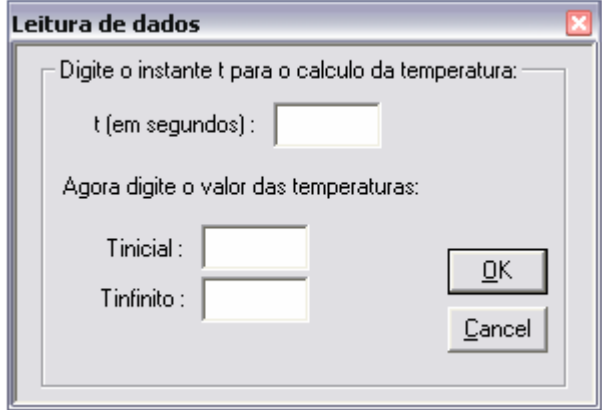

Figura 2 – Caixa de diálogo para a aquisição de dados: instante da simulação e temperaturas.

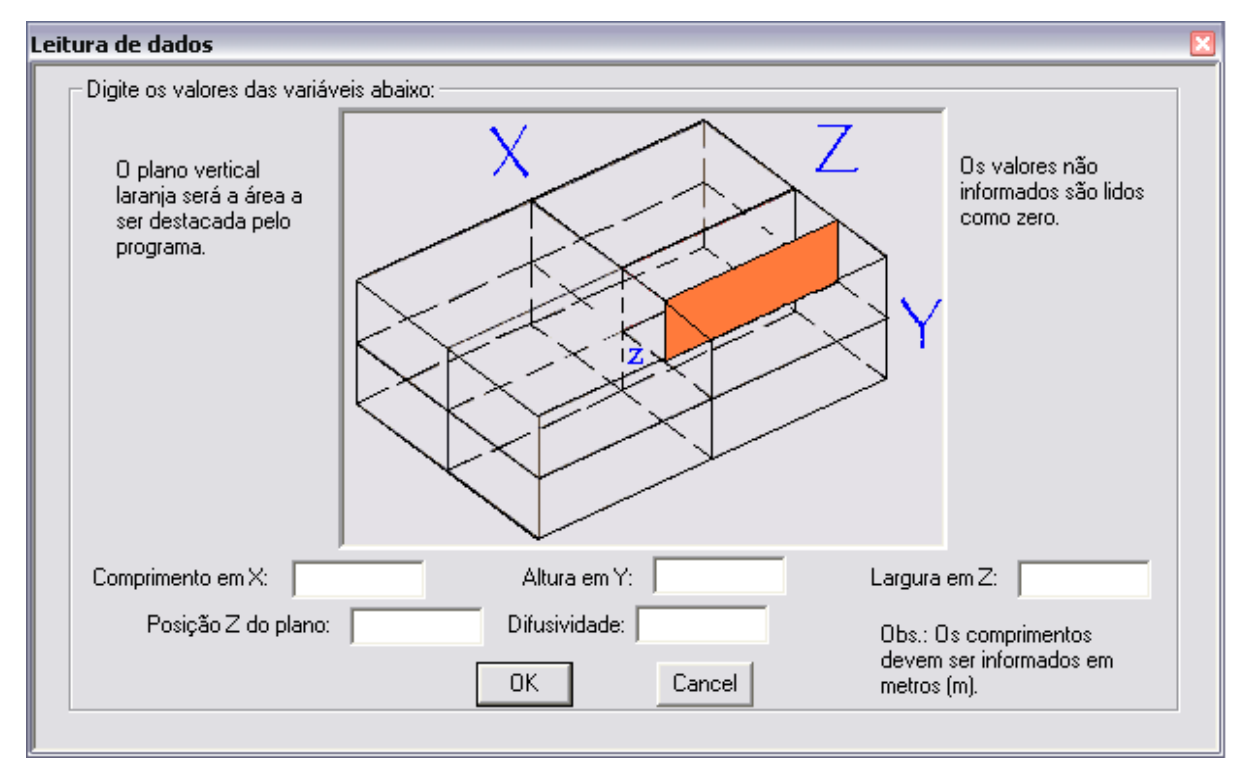

Figura 3 – Caixa de diálogo para a aquisição de dados: demais dados para a simulação.

Então, era calculada a temperatura em pontos (x,y) de modo a varrer aquele plano que foi delimitado pelo valor de z conforme está detalhado na Fig. 4. Logo o programa tinha a informação dos valores de 2R1, 2R<sub>2</sub>, 2R<sub>3</sub>, da coordenada z, do tempo  $\tau$ , e das temperaturas  $t_a$  e  $t_o$ . Porém o resultado gerado por todo o paralelepípedo de dimensões 2R<sup>1</sup> X 2R<sup>2</sup> X 2R<sup>3</sup> é simétrico nos quatro quadrantes, por isso trabalharemos apenas com o primeiro quadrante.

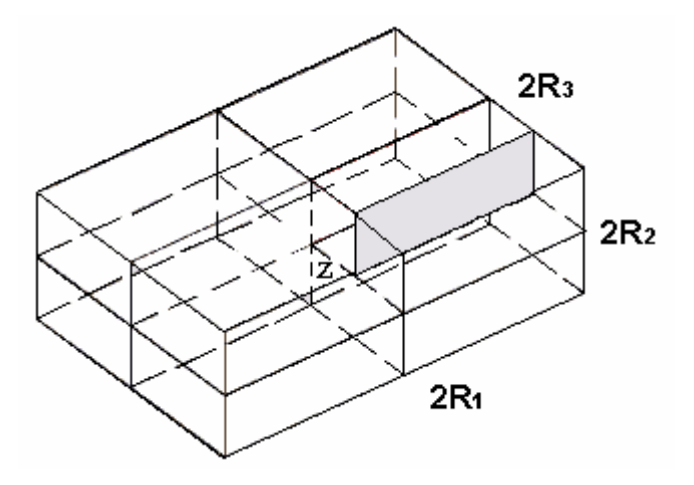

Figura 4 – Exemplo de paralelepípedo mostrando um plano xy numa posição z especificada pelo usuário.

Para efetuarmos os cálculos foram feitos dois laços, um para variar os valores de x, e outro para variar os valores de y. O incremento da variável x era dado proporcionalmente ao tamanho do lado do retângulo neste eixo, e a mesma consideração foi feita para o incremento da variável y. Como o tempo gasto para calcular esses dados poderia ser muito grande, o número máximo de pontos (x,y) calculados foi imposto igual a sessenta, distribuídos proporcionalmente para cada eixo.

Outro fator que influencia o tempo gasto para efetuar os cálculos é o número de Fourier (Eq. 6a). O número de Fourier indica número máximo de termos referente ao índice *i* onde podemos desprezar o restante da série, ou seja, onde o R(x) da série tende a zero quando o índice varia de *i* até . Como observamos na Eq. 6, o número de Fourier varia diretamente proporcional a difusividade, ao do intervalo

de tempo que o corpo estaria trocando calor com o meio e inversamente proporcional ao quadrado do somatório das dimensões do corpo. Quanto maior o número de Fourier menor o valor de *i*.

As relações entre o número de Fourier e o índice *i* que estabelece o número de termos da série foram estipuladas na Tabela 1:

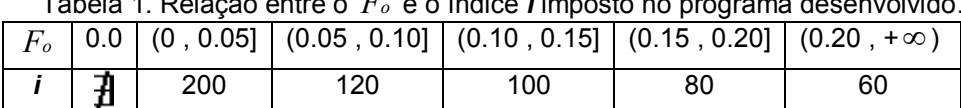

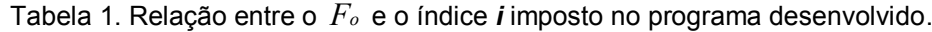

Quando  $F<sub>o</sub> = 0.0$ , temos que o tempo  $\tau$  é igual a zero, logo não precisamos fazer os cálculos. De acordo com a Eq. 3, temos que isso é igual a *t<sup>o</sup>* .

Devido ao fato de termos imposto poucos pares (x,y) para os cálculos, no máximo sessenta, não podíamos ainda fazer uma simulação, pois a diferença entre dois pontos era muito grande, assim tendo espaços preenchidos incorretamente na simulação. Então, nosso objetivo foi gerar pontos (x,y) intermediários aos calculados, de forma a obter temperaturas em praticamente cada pixel do domínio. Para isso, foi preciso criar um algoritmo de interpolação linear, o qual preenche os espaços vazios entre dois pontos de temperatura calculada pela equação de difusão, ou seja, deve-se traçar uma reta entre os dois pontos conhecidos. Na Fig. 5, dada a seguir, temos um exemplo dos dados calculados e interpolados.

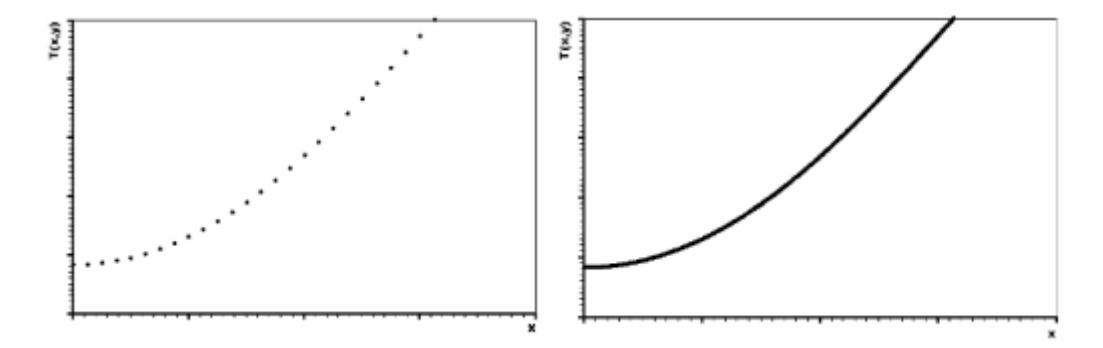

Figura 5 – (a) Dados calculados pela equação de difusão; (b) Dados calculados e interpolados.

Com isso foi gerada a malha de pontos coordenados em que cada ponto tinha uma temperatura calculada, ou pela equação de difusão ou por interpolação, a partir daí foi iniciado o desenvolvimento gráfico de contorno que descreve visualmente a simulação em um tempo qualquer estipulado. Com isso, foram criados três códigos de cores, cada um com 12 cores para simbolizar diferentes temperaturas. Um código foi feito com as cores do arco-íris, outro com tons de azul, e um terceiro com tons cinza para escala de temperatura. Inicialmente foi definido as dimensões do retângulo em pixels, como consideramos um paralelepípedo de dimensões 2R<sup>1</sup> X 2R<sup>2</sup> X 2R3. As dimensões do retângulo vertical em pixels seriam proporcionais a R<sup>1</sup> e R<sup>2</sup> devido ao fato de utilizarmos apenas do primeiro quadrante.

Após isso, foi gerado pequenos quadrados de tamanho de aproximadamente um pixel para preencher todo o retângulo, e em seguida pintar cada quadrado com a cor correspondente à temperatura que foi calculada.

## **RESULTADOS E DISCUSSÃO**

#### **Tempo de processamento**

<u>.</u>

#### **Análise do tempo de processamento em função do número de Fourier**

Uma dos principais problemas referentes ao estudo efetuado é o tempo gasto pra calcular a distribuição de temperatura pixel a pixel, pois o calculo é feito utilizando-se de três somatórios como vimos na Eq. 5. Cada um destes somatórios varia de zero até um valor *i*, o qual, como vimos, depende do número de Fourier. Na Tabela 2 temos a relação entre o número de Fourier e o tempo gasto<sup>3</sup> em minutos.

 $3$  O tempo gasto foi calculado em um computador com as seguintes configurações: Processador Core 2 Duo 2.80 GHz, 4GB de RAM.

| $\frac{1}{2}$ . The condition of $\frac{1}{2}$ $\frac{1}{2}$ or $\frac{1}{2}$ in the contract of $\frac{1}{2}$ . |  |  |  |    |                                                                                                  |  |  |
|----------------------------------------------------------------------------------------------------|--|--|--|----|--------------------------------------------------------------------------------------------------|--|--|
|                                                                                                    |  |  |  |    | $[0.0 \mid (0, 0.05] \mid (0.05, 0.10] \mid (0.10, 0.15] \mid (0.15, 0.20] \mid (0.20, +\infty)$ |  |  |
| Tempo gasto (min)                                                                                                |  |  |  | 44 | 3.11                                                                                             |  |  |

Tabela 2. Relação entre o *Fo* e o índice *i*.

A representação gráfica destes tempos de execução pode ser dada através da Fig. 6.

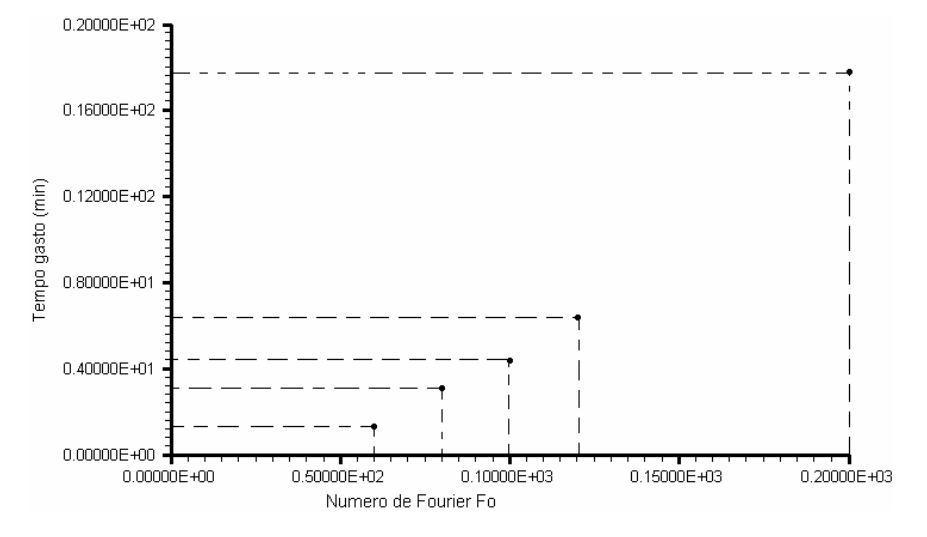

Figura 6 – Gráfico do tempo gasto em função do número de Fourier.

Com base nisso vemos que para pequenos números de Fourier o programa demora muito tempo para obter os cálculos, e para obtermos um número de Fourier pequeno basta adotarmos as dimensões do paralelepípedo na ordem de metros, pois o número de Fourier é inversamente proporcional ao quadrado das dimensões do paralelepípedo, isto para uma difusividade muito pequena.

### **Simulação**

Ao informarmos dados para execução do programa, ele faz os cálculos e fica em modo de execução fazendo a simulação da temperatura do corpo. Ao realizamos a simulação é mostrado um retângulo o qual representa a face do paralelepípedo cortada na posição z informada pelo usuário (área vertical em cinza, na Fig. 3).

Temos, a seguir, o resultado da simulação de um sólido com as seguintes características:

Paralelepípedo **A**:

- **Eixo X** 2R<sub>1</sub>(m):  $2.0 \times 10^{-3}$
- Eixo Y 2R2(m): 1.5 $\times10^{-3}$
- Eixo Z 2R<sub>3</sub>(m):  $1.5 \times 10^{-3}$
- Posição de z(m): 0
- **•** Difusividade  $\alpha$  (m<sup>2</sup>s<sup>-1</sup>): 6.59 $\times10^{-9}$
- Temperatura do meio t<sub>a</sub> (°C): 39
- Temperatura inicial do corpo -*t<sup>o</sup>* (°C): 35
- Intervalo de tempo  $\tau$  (s): 5
- Número de Fourier ( *Fo* ): 0.150

Para este exemplo, ao final da simulação, temos o gráfico de contorno dado pela Fig. 7, em tons de cinza.

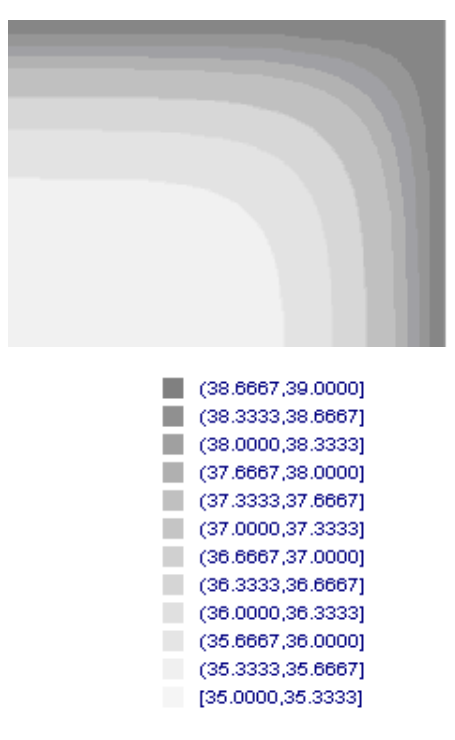

O tempo gasto foi: 0.857900E+01 seg.

Figura 7 – Gráfico de contorno com a distribuição de temperatura para o Paralelepípedo **A.**

Como podemos observar na simulação, a escala de cinza nos mostra a distribuição da temperatura no sólido em um plano vertical em z = 0. Podemos perceber que a cor mais escura simboliza uma temperatura maior, e vai decrescendo com a maior claridade da cor. Como a variação de temperatura foi positiva temos que a parte mais externa sólido, ou seja, a superfície tem uma temperatura mais elevada que o centro do corpo, o que já era previsto.

Para fixar melhor as idéias vamos fazer outra simulação utilizando o código de cores arco-íris, onde vamos simular o mesmo sólido em intervalos de tempo diferentes para observarmos melhor o que está ocorrendo ao longo do tempo.

Imaginemos, agora, um sólido com as seguintes características dadas a seguir.

Paralelepípedo **B**:

- **Eixo X** 2R<sub>1</sub>(m):  $5.0 \times 10^{-3}$
- **Eixo** Y 2R<sub>2</sub>(m):  $5.0 \times 10^{-3}$
- Eixo Z 2R<sub>3</sub>(m):  $1.5 \times 10^{-3}$
- Posição de z(m): 0
- **•** Difusividade  $\alpha$  (m<sup>2</sup>s<sup>-1</sup>): 5.73 $\times10^{-9}$
- Temperatura do meio t<sub>a</sub> (°C): 35
- Temperatura inicial do corpo -*t<sup>o</sup>* (°C): 38

Temos as simulações com gráficos de contorno dados na Fig 8.

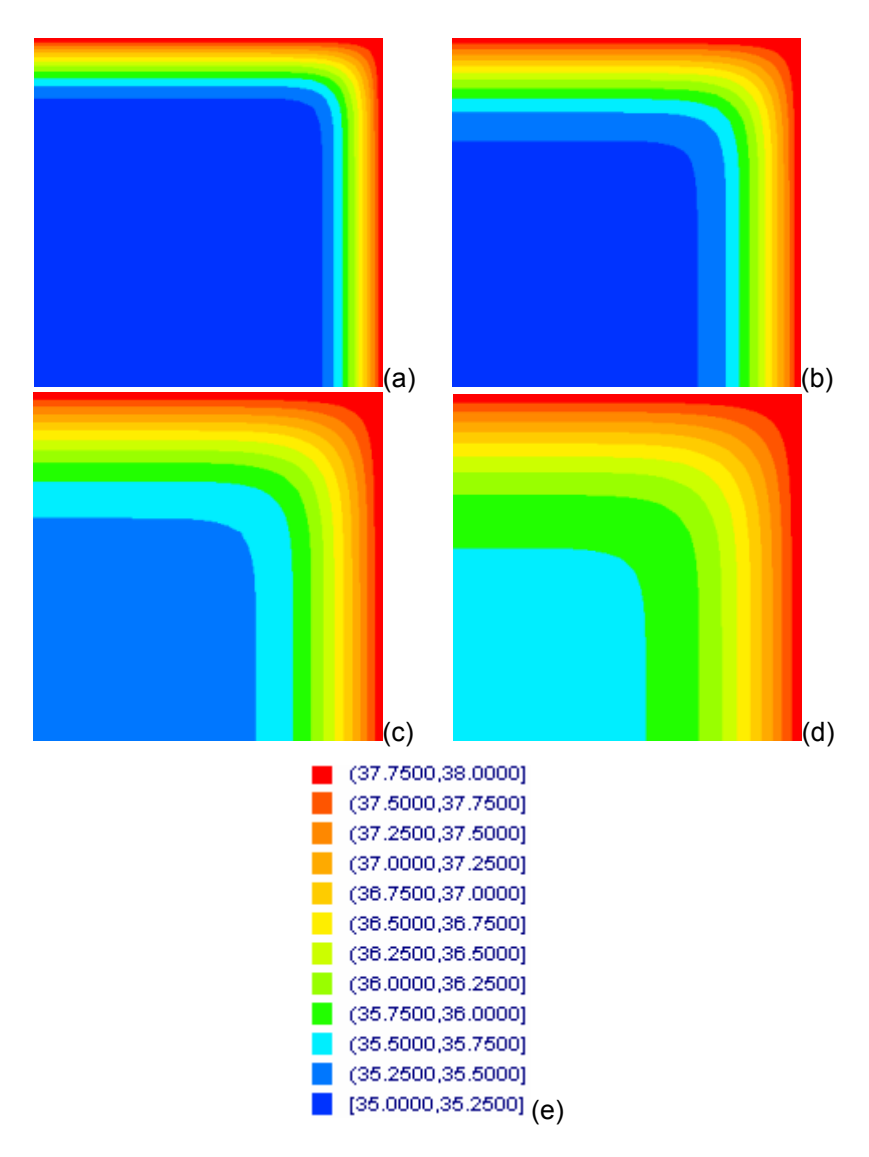

Figura 8 – Gráficos de contorno para o paralelepípedo **B**, com plano vertical na posição z = 0 m, nos tempos : (a)  $\tau = 5$  s; (b)  $\tau = 10$  s; (c)  $\tau = 15$  s; (d)  $\tau = 20$  s; (e) Código de cores.

Vamos fazer outra simulação utilizando o código de cores arco-íris, onde vamos simular um sólido variando o valor da posição z, observar melhor o que está ocorrendo ao longo do eixo Z. Imaginemos, agora, um sólido com as seguintes características dadas a seguir.

Paralelepípedo **C**:

- Eixo X 2R1(m):  $5.0 \times 10^{-3}$
- Eixo Y 2R2(m):  $5.0 \times 10^{-3}$
- Eixo Z 2R<sub>3</sub>(m):  $1.5 \times 10^{-3}$
- **•** Difusividade  $\alpha$  (m<sup>2</sup>s<sup>-1</sup>): 5.73 $\times10^{-9}$
- Temperatura do meio t<sub>a</sub> (°C): 35
- Temperatura inicial do corpo -*t<sup>o</sup>* (°C): 38
- Intervalo de tempo  $\tau$  (s): 25

Temos, então, as simulações representadas pela Fig. 9.

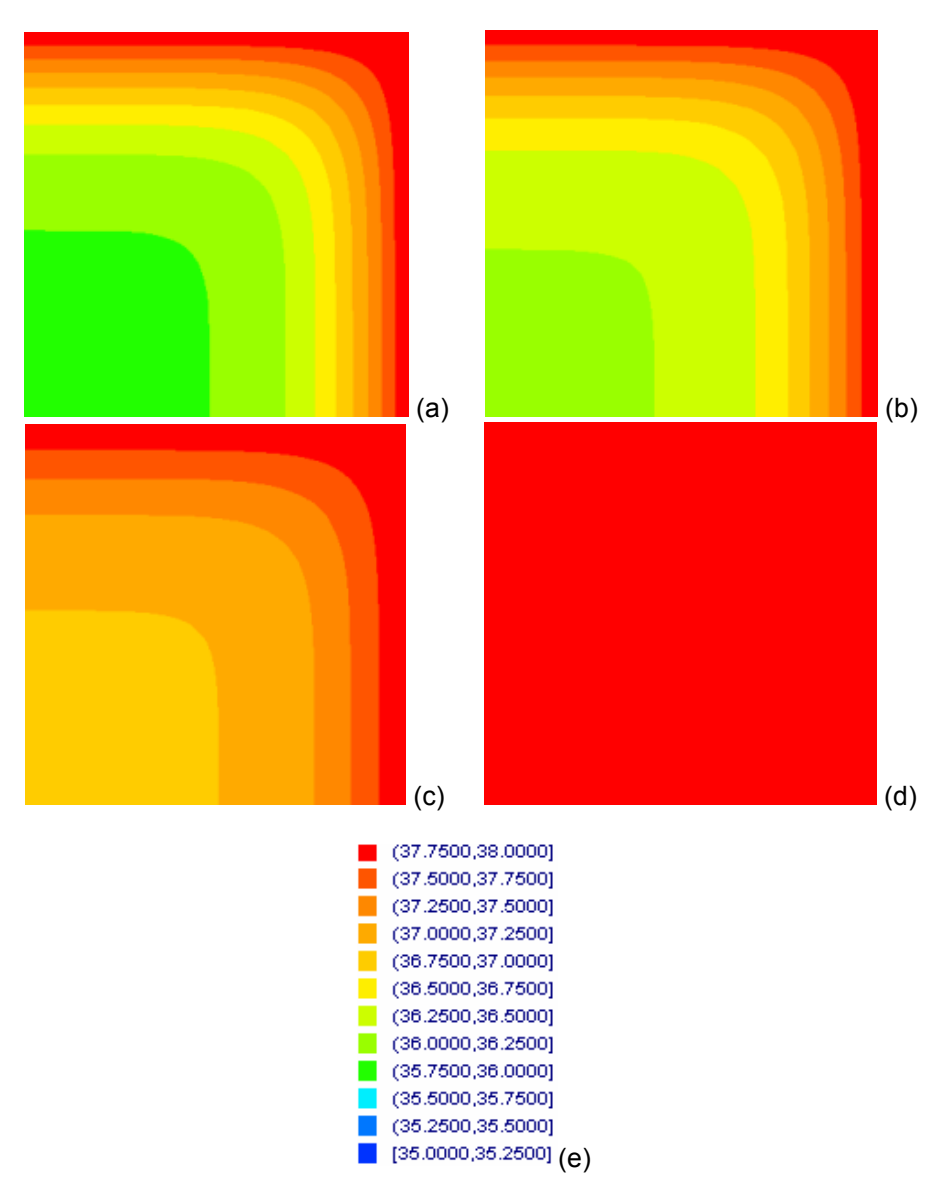

Figura 9 – Gráficos de contorno para o paralelepípedo  $\bf{C}$ , em  $\tau$  = 25 s, com planos verticais nas posições: (a) z = 0 m s; (b) z =  $0.25 \times 10^{-3}$  m; (c) z=  $0.5 \times 10^{-3}$  m; (d) z =  $0.75 \times 10^{-3}$  m; (e) Código de cores.

Logo podemos observar a distribuição da temperatura em função da posição z, onde temos a distribuição da temperatura no eixo Z. Como observamos a simulação vai de encontro com os cálculos acima citados onde a temperatura na superfície do sólido, dada pela Fig. 6(d), permanece constante durante todo processo de difusão.

Convém salientar que os dados utilizados no exemplo são fictícios e tem a finalidade de testa o software desenvolvido.

## **CONCLUSÕES**

Com os resultados obtidos foi possível concluir que a linguagem de programação Fortran apresenta algumas vantagens em relação às demais linguagens, como a eficiência do cálculo e a rapidez de execução dos programas, assim suprindo toda necessidade que buscamos em uma linguagem de programação. Pois com outras linguagens de programação seria ainda mais demorado o tempo gasto para realização dos cálculos acima citados.

Podemos ainda concluir que:

- O trabalho realizado ajudará pesquisadores na análise e interpretação de simulação de experimentos.
- O tempo de gasto para a execução do programa é relativamente baixo em comparação as demais plataformas que também dispõe de ferramentas para desenvolver esse tipo projeto.
- O bolsista enriqueceu o seu conhecimento a partir deste trabalho sobremaneira, através do uso da linguagem Fortran. Desenvolvendo seu raciocínio para o desenvolvimento dos algoritmos principais do projeto.
- O projeto cumpriu os objetivos para o qual foi proposto.

O trabalho de iniciação cientifica é importante na formação complementar dos estudantes de graduação, dando ao aluno experiência e oportunidade de trabalhar com professores interessados no desenvolvimento da ciência.

## **AGRADECIMENTOS**

Primeiramente agradeço a Deus por ter me dado essa chance de poder aprender conhecimentos acadêmicos e experiências de vida, ao professor Wilton por ter tido tanta paciência e tanto empenho para que o trabalho fosse realizado com sucesso e ao CNPq pelo interesse e incentivo a educação e a aprendizagem.

# **REFERÊNCIAS BIBLIOGRÁFICAS**

SILVA, W.P., SILVA, C.M.D.P.S., SILVA, C.D.P.S, **Visual Fortran Tutorial**, disponível em <http://br.geocities.com/pextensao/vf.html> Acesso em: 02 jul. 2009.

SILVA, W.P., **Edital 01/2008 – FAPESQ/PB – MCT/CNPq Programa de Infra-Estrutura para Jovens Pesquisadores, ESTUDO TEÓRICO-EXPERIMENTAL DA DIFUSÃO TRIDIMENSIONAL DE ÁGUA EM SÓLIDOS POROSOS,** UAF/CCT/UFCG.

LÓRIO, V.M., **EDP Um Curso de Graduação, Rio de Janeiro, Instituto de Matemática Pura e Aplicada**, Rio de Janeiro: CNPq, 1991.

LUIKOV, A. V., **Analytical heat diffusion theory, Academic Press**, Inc. Ltd, London, 1968.

CRANK, J., **The mathematics of diffusion**, Clarendon Press, Oxford, UK, 1992.